Java Virtual Machine (Obfuscation and Java)

> Пименов Александр 2004

### What it is all about?

• Идеология Java • Classfile – Константный пул • Структура и идеология машины • Идеология системы команд байт-кода • Обфускация и Java • Q&A

### Java Technology (Введение)

• Java предложена фирмой SUN Microsystems

- 1991 г. James Gosling язык Oak
- 1995 г. Изменение названия на JAVA и выпуск первой реализации - JDK 1.0
- 1998 г. Платформа Java 2 ( SE, EE, ME)
- Java код:
	- Переносим
	- Динамичен
	- Предсказуем
	- Объектно-ориентированан

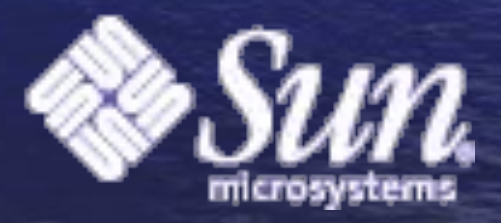

# What is this all for?

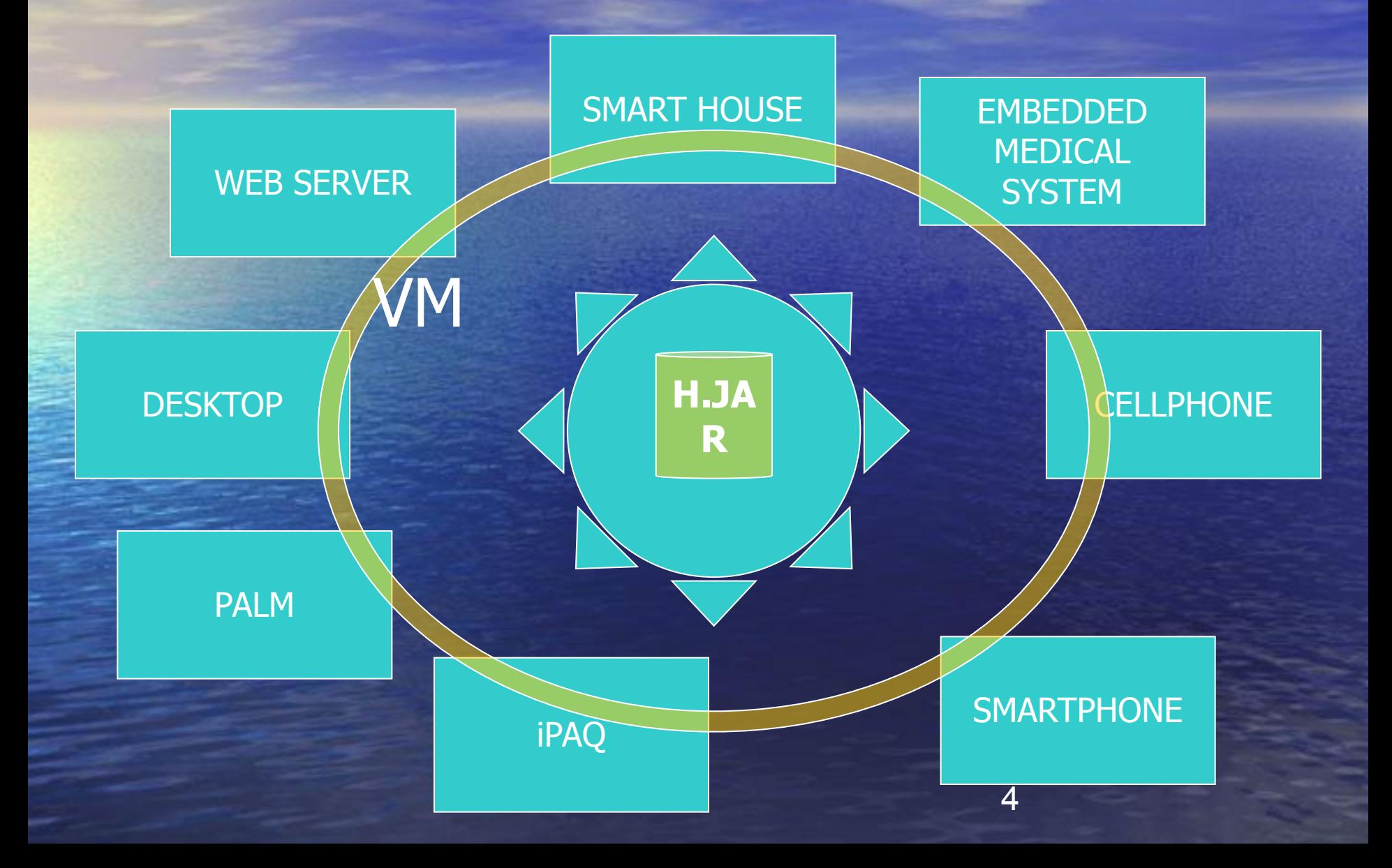

### **Путь кода в JAVA**

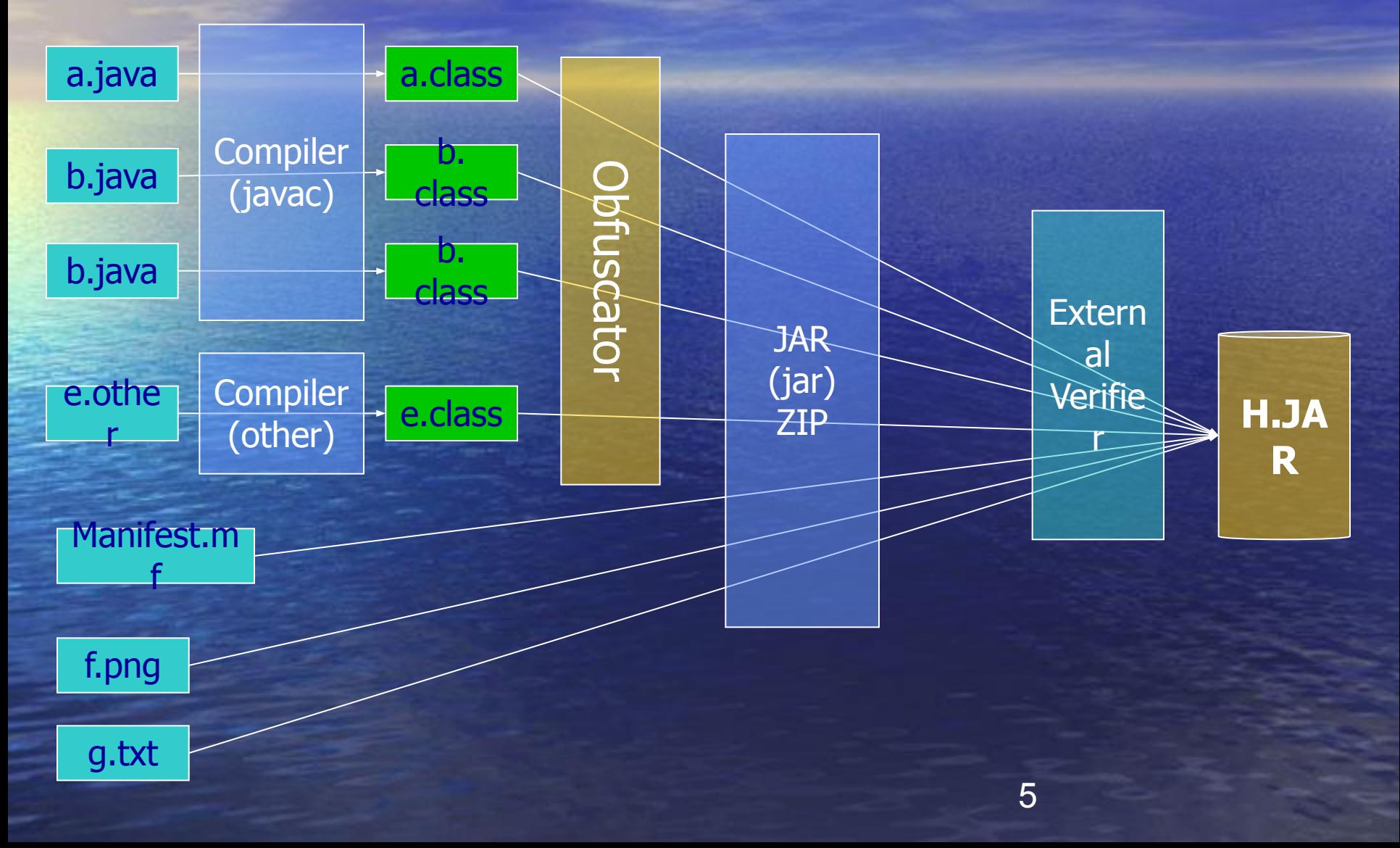

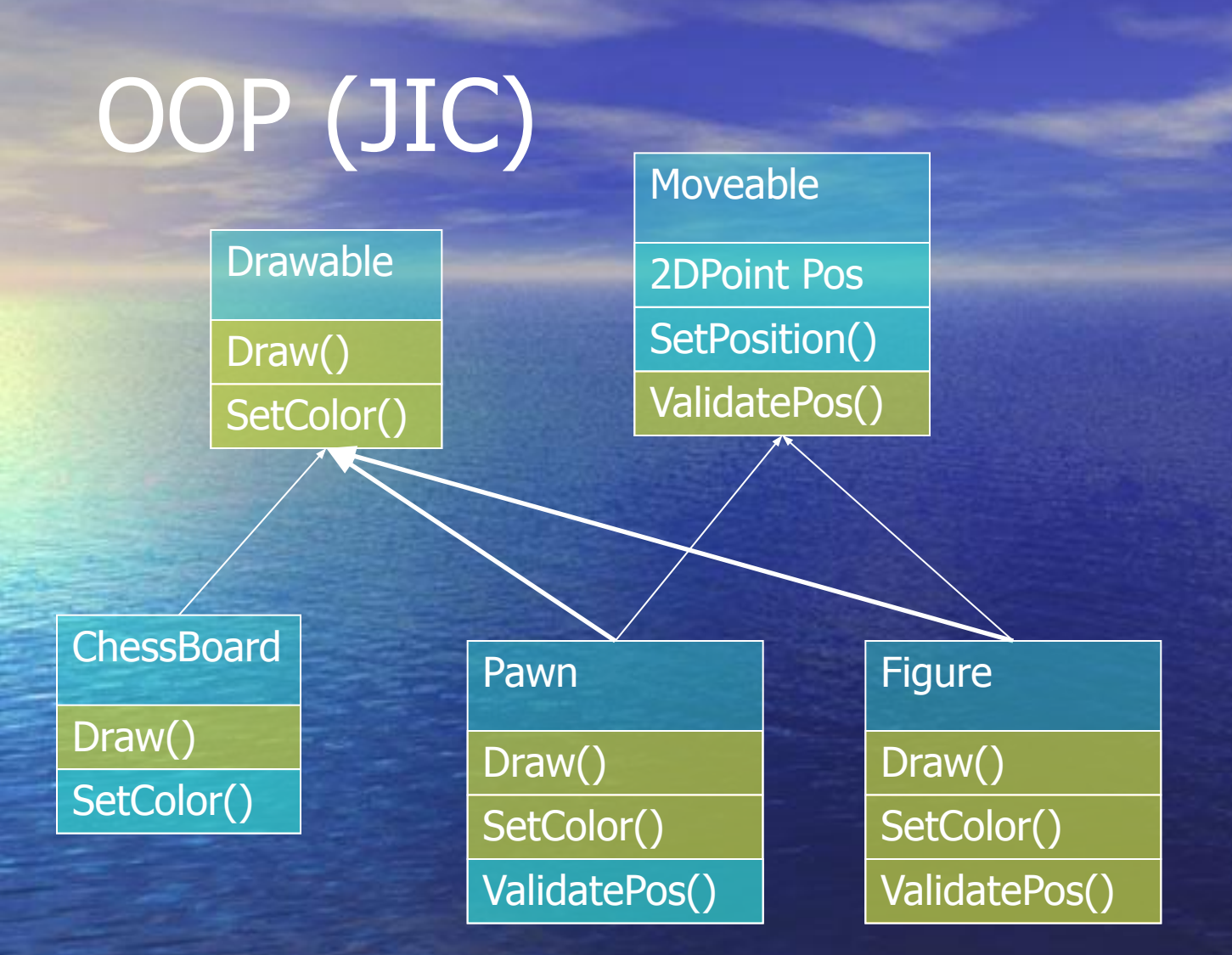

# CLASS FILE

### Classfile structure (идеалогия)

• Программные компоненты Java распространяются в виде набора classfile-ов (или их архивов JAR) **Наследование структуры JAVA** 

• Инкапсуляция

- Полная платформонезависимость
- Позднее связывание
- Динамическая загрузка программных КОМПОНЕНТОВ

## **Classfile structure** (метафора)

- Каждый classfile представляет данные одного класса или интерфейса
- Он не обязан содержать никаких данных о символическом представлении своего класса или интерфейса
- Classfile это полностью стандартизированный поток байт (big-endian)
- До критического момента classfile это просто данные

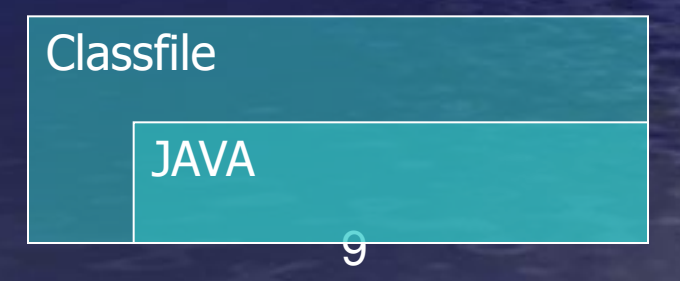

Classfile structure (что содержит)

• Пул констант • Тип класса (доступ, наследование итп) • Ссылку на класс-предок (суперкласс) • Набор поддерживаемых интерфейсов • Описания полей – Атрибуты полей • Описания методов – Атрибуты методов • Описания атрибутов

### Classfile structure (константный пул)

- Набор записей позволяющих разрешать ссылки при связывании и выносить констнты из кода
- Экономит место объединяя одинаковые константы • Хранит
	- Константы (int, float, long, double, строки UTF8)
	- Ссылки на символические названия внешних объектов (методов, функций, классов)

 $\bullet$  Максимальный размер констпула 2^16 • Константный пул разрешают в процессе исполнения

### CONSTANT\_Methodref\_info

## Пример

CONSTANT\_Class\_info

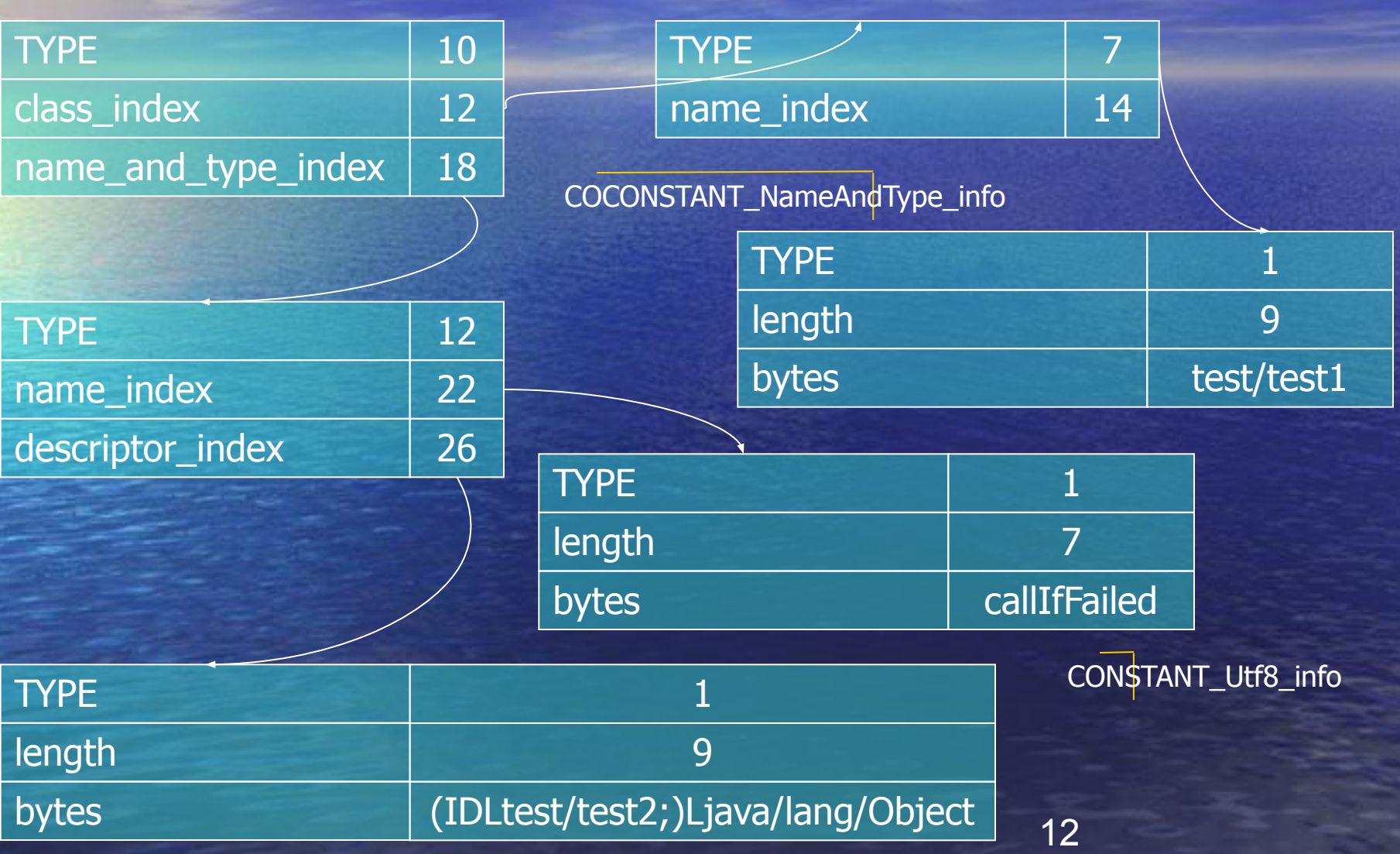

### Attributes

• SourceFile - описание исходника

- ConstantValue описание константы
- Code –описание кода
- Exceptions список исключений кидаемых методом • InnerClasses – список внутрених классов из других пакетов • Synthetic – отметка о том что член класса отсутствовал в исходнике  $\bullet$  LineNumberTable – список ссылок на номера строк
- LocalVariableTable список имен локальных переменных
- Deprecated отметка о том что член или класс вытеснен (перегружен)

### Methods and attributes

### attribute\_info

u2 attribute\_name\_index; u4 attribute\_length; u1 info[attribute\_length];

### method\_info

}

{ u2 access\_flags; u2 name\_index; u2 descriptor\_index; u2 attributes\_count; attribute info attributes[attributes\_count];

### Code attribute

{

u2 attribute name index; u4 attribute\_length; u2 max\_stack; u2 max\_locals; u4 code\_length; u1 code[code\_length]; u2 exception\_table\_length; {

u2 start\_pc; u2 end\_pc; u2 handler\_pc; u2 catch\_type; } exception\_table[exception\_table\_length]; u2 attributes\_count; attribute\_info attributes[attributes\_count]; }

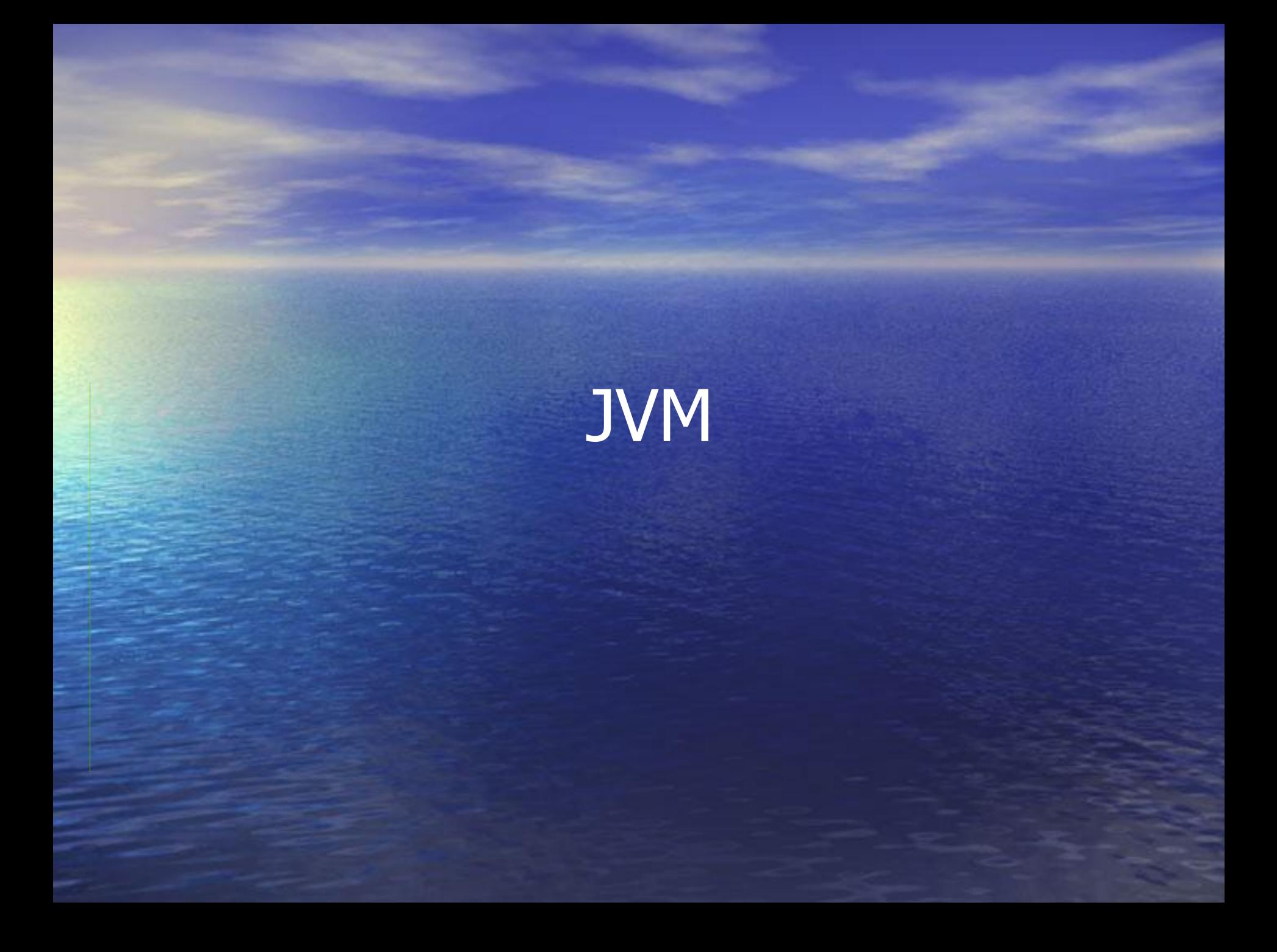

### Спецификация JVM

• В всей полноте описывает «что?» • Не описывает «как?»

## JVM Subsystems

Собирает мусор Исполняет

Ведет

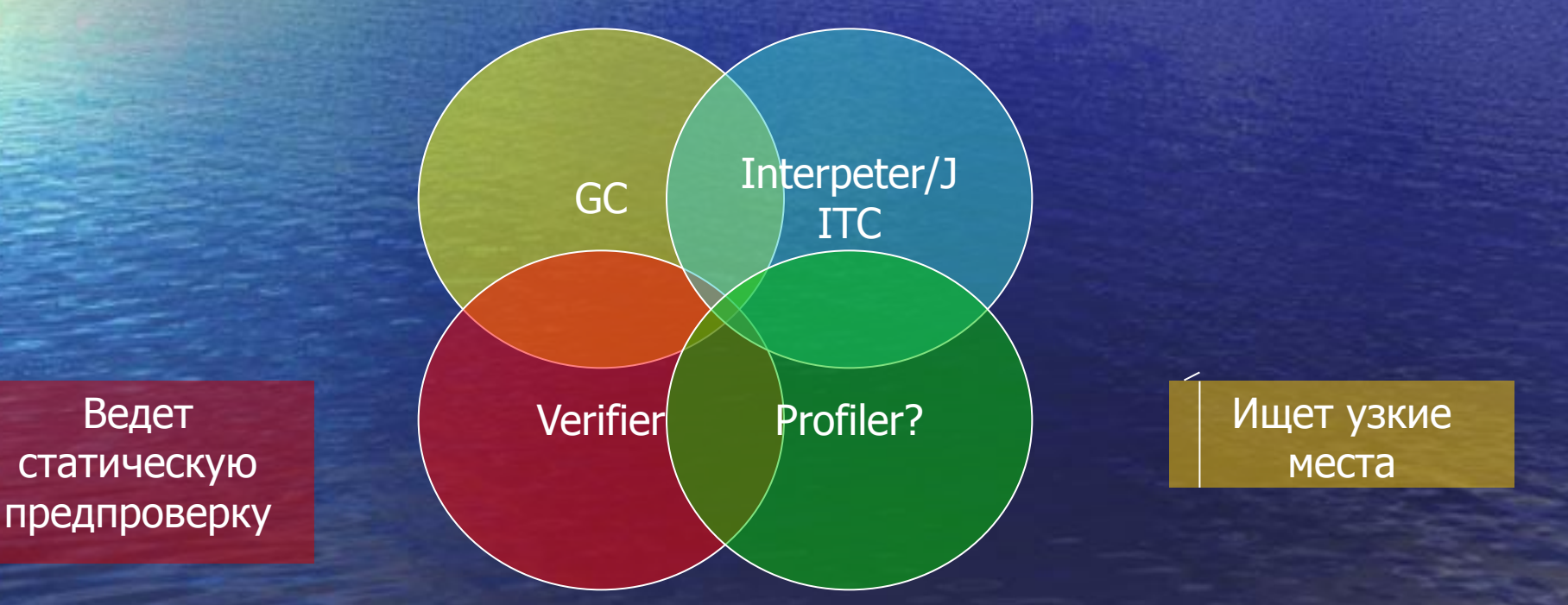

17

# JVM (структура JAVA машины)

• Многопоточность • Поддержка исключений • Модель абстрактной памяти построенной на ссылках на объекты • Автоматическая сборка мусора • Строгая типизированость предполагается

# JVM (структура JAVA машины)

• JVM – абстактная стековая машина с локальными переменными • Каждый поток в JVM имеет свой стек «вызов» заполняемый фреймами • JVM оперирует с: – Стеком операндов (текушие подсчеты) – Локальными переменными + параметрами – Статическими переменными

### JVM

### Runtime constpool

### Thread 1

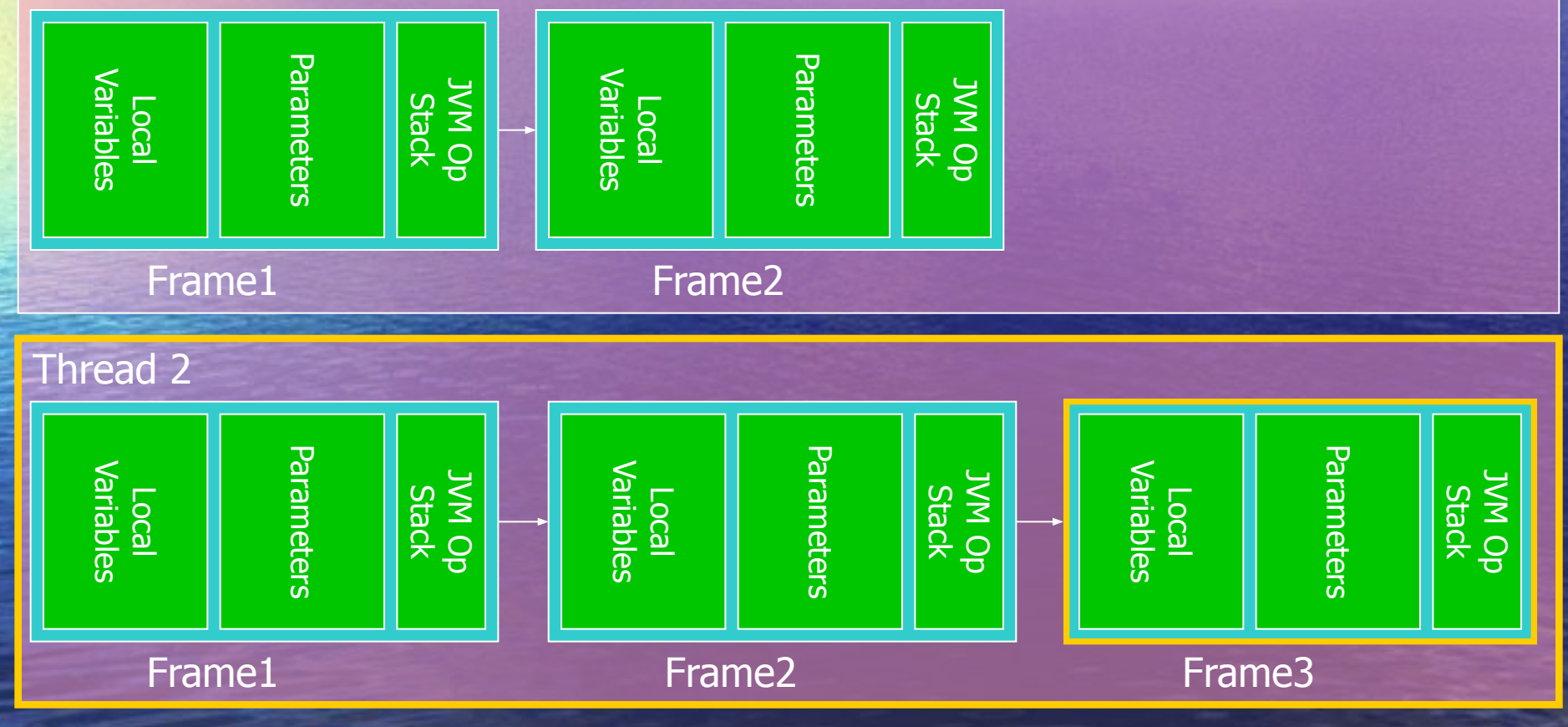

### JVM

### FRAME STACK (call stack)

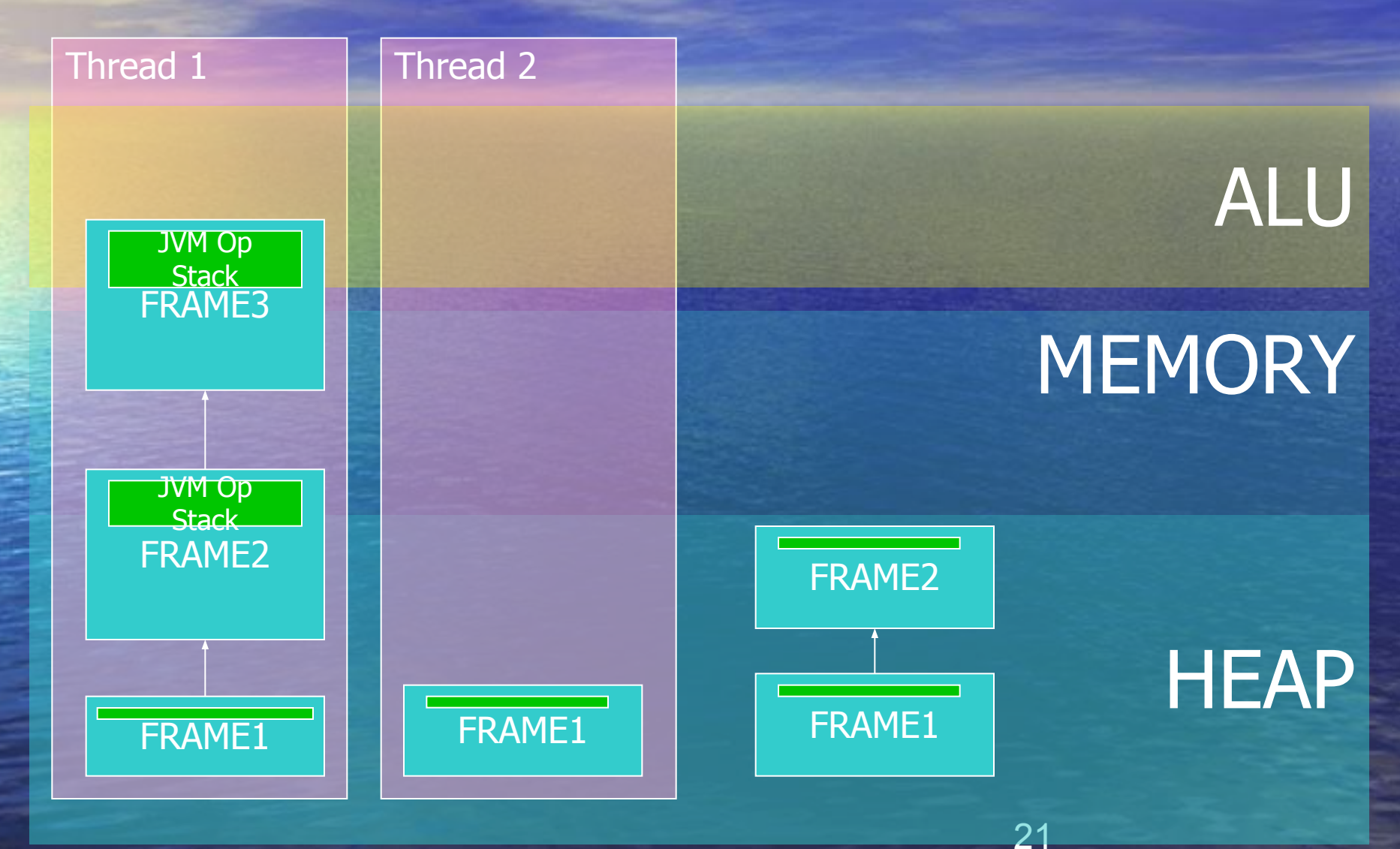

### BYTE code (Концепции)

• Байткоды имеют опкод в 8 бит и расширяются байтово • Байткоды имеют структуру кеширующю пространство • Есть свободные байткоды • Есть сложные и простые байткоды (IS неоднороден) – Со всеми вытекающими • Машина работает с данными размером 8, 32, 64 бита

### BYTE code (Типы данных)

• byte - 8-bit знаковое целое  $\bullet$  short - 16-bit знаковое целое  $\bullet$  int - 32-bit знаковое целое • long - 64-bit знаковое целое • char - 16-bit без знаковое для представления UNICODE • float • double

# BYTE code (типы)

- Работа с константами
- Push байт-коды
- Сохранение и загрузка локальных переменных
- Pop байт-коды и работа со стеком
- Арифметические операции
	- Операции сравнения и условных переходов, операции вызовов, операции перехода по таблице
- Операция безусловного перехода
- Операции загрузки статических и динамических полей
- Создания новых объектов, массивов, проверка приведения типов
- Броски исключений
- Захват и освобождение мониторов
- Быстрая проверка на ноль
- Длинные переходы и длинные загрузки

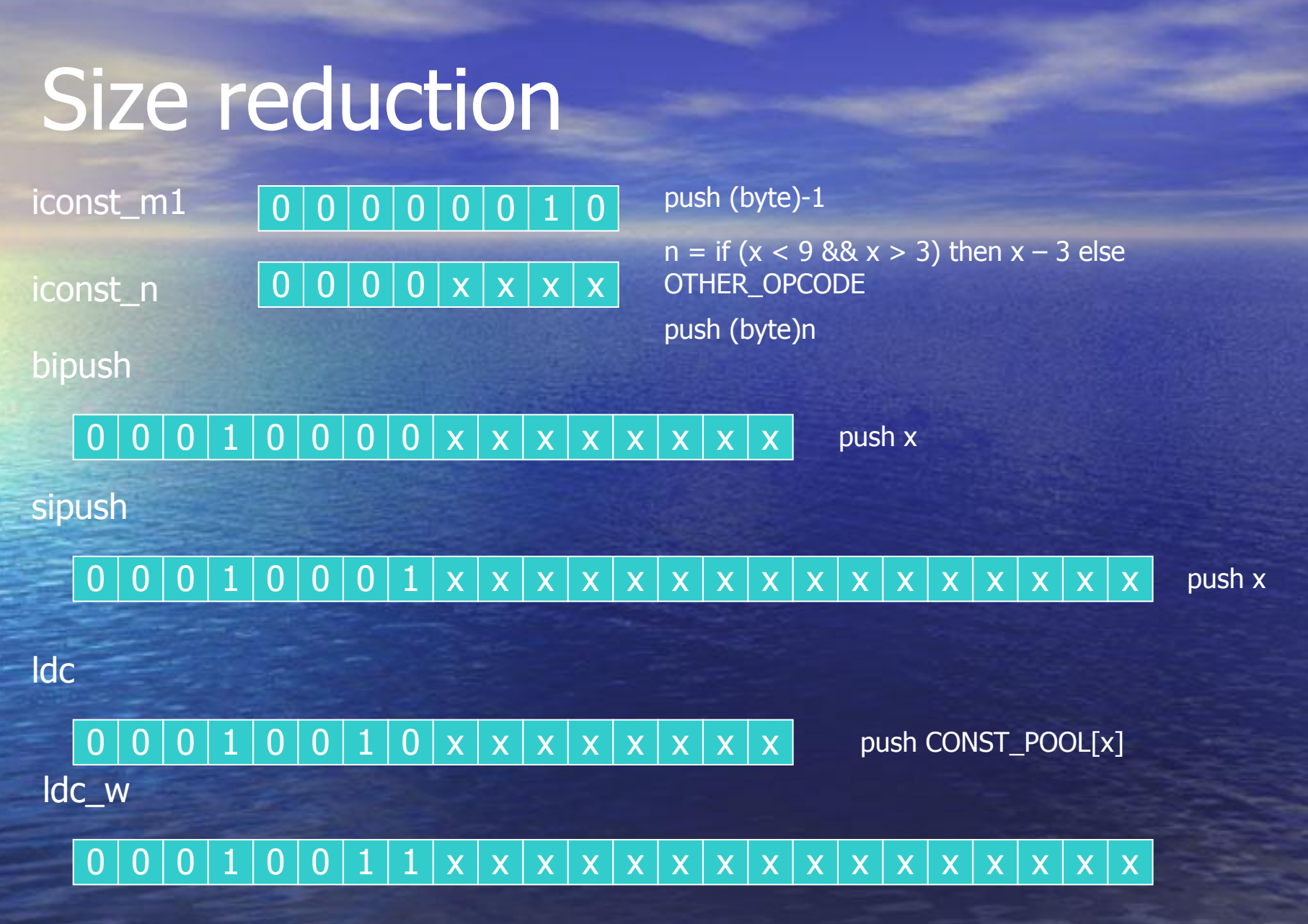

push CO<mark>NS</mark>T\_POOL[x]

### Vierifier

· invoke virtual Метод ДОЛЖЕН БЫТЬ этого класса или класса предка. • А кто проверит? - verifier  $-$  B runtime

JIT

**• Pros vs Cons**  $Time - 2x-40x$  faster Memory Overhead – 5x-10x • Compilation – JIT Just-In-Time – AOT Ahead-Of-Time – HI Hotspot Implementations

## Garbage collection (общие мысли)

• Мусор в Америке – федеральная собственность • А некоторые считают – это для склеротиков • Нет нужды явно освобождать память... машина сделает это сама • Представьте себе сервер и утечку памяти в нем... • Если воспринимать исключения как необходимость, надо как необходимость воспринимать и сборку мусора

## **Obfuscation**

### **Obfuscation and Java**

· Pros Она на самом деле необходима Јауа машина очень распростанена – Обфускация экономит место **Cons** - Reflection может работать неверно – Идеалогия Java против обфускации

### **Decompilers**

### • Goto

• Бывает класс «for» и «synchronized» в байт-коде но не бывает таких классов в Java

• Что навсегда потеряно, того уж не вернешь. Старые имена и связи не восстановить, если они уничтожены

### Decompilers

А бывает они даже разваливаются....

int tmp;  $tmp = a;$  $a = b$ ;  $b = \text{tmp};$ 

> iload\_0 istore\_2  $iload_1$ istore\_0 iload\_2 istore\_1

Оптимизатор

iload\_0 iload\_1 istore\_0 istore\_1

 $= a$ 

 $\overline{a}$ 

## Obfuscation - Names and profiles (Retroguard)

**• GNU GPL** • Скриптовый

## Names and profiles (JODE)

- GNU GPL • Переименование классов, методов и полей **• Удаление отладочной информации** • Удаление «мертвого» кода (классов, методов, полей)
- Оптимизация выделения локальных переменных
- Есть декомпилятор

## Names and profiles (SandMark)

• Работа Аризонского университета выполняет watermarking, tamper-proofing и code obfuscation • Основан на алгоритмах by Venkatesan, Collberg, Stern, and others

# Names and profiles (DashO)

- Commercial
- Sun's choice
- Features
	- Package/Class/Method/Field renaming using our patented Overload-Induction(tm) renaming system
	- Unused Class/Method/Field and constant pool entry removal
	- Advanced Control Flow Obfuscation
	- String Encryption
	- Class and method level optimization to improve JIT performance

## Names and profiles

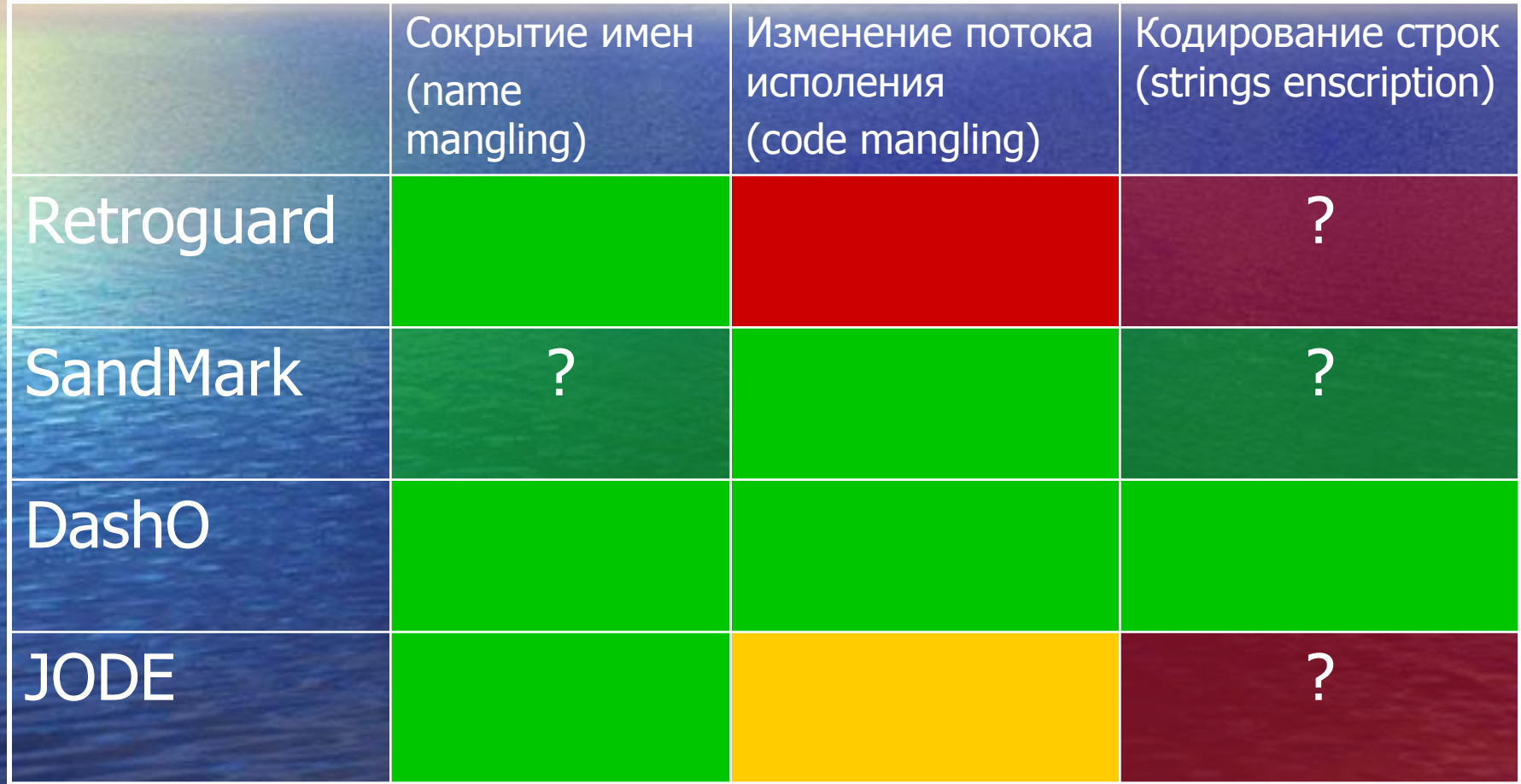

## Where is more information available?

- Исчерпывающая информация о Java машине содержится в спецификации SUN и больше мало где:
	- http://sunsite.nstu.ru/java-stuff/vmspec/
- Информация о статистике и classfile
	- ftp://ftp.cs.arizona.edu/reports/2004/TR04-11.pdf
	- Различные обфускаторы
		- http://www.retrologic.com/retroguard-docs.html
		- http://sandmark.cs.arizona.edu/publications.html
		- http://www.preemptive.com/products/dasho/Features.html

### THE END

### Спасибо за внимание

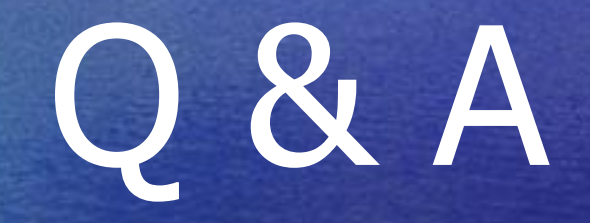

### Теперь совсем конец